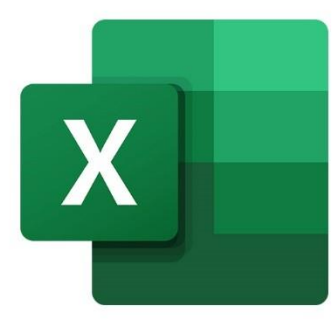

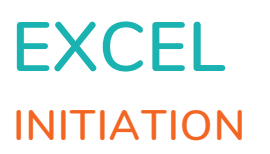

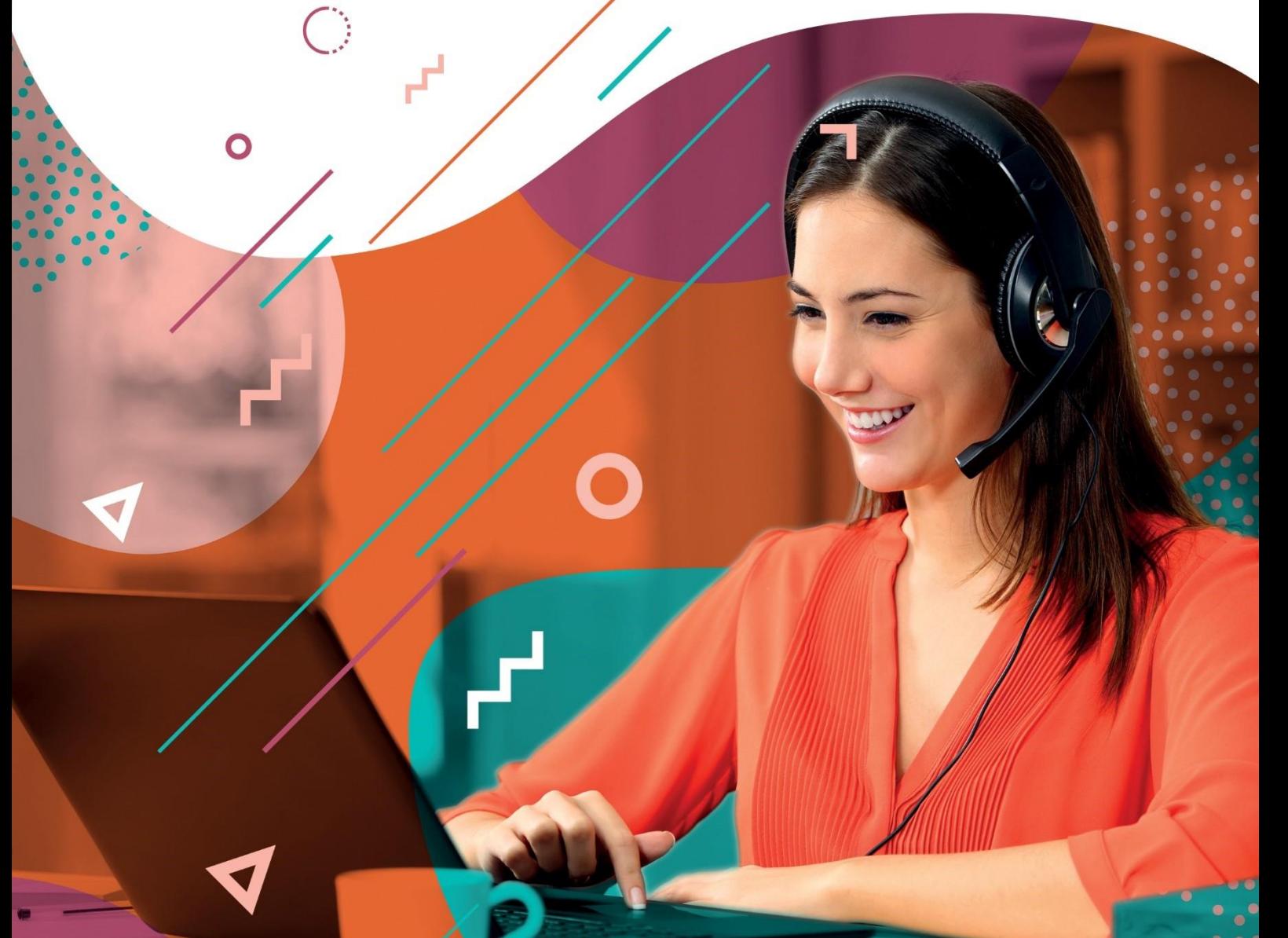

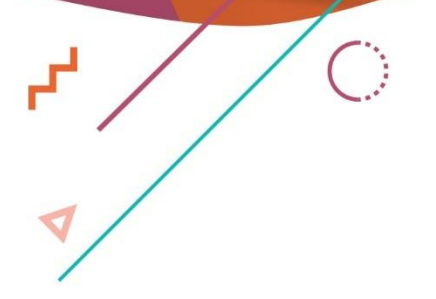

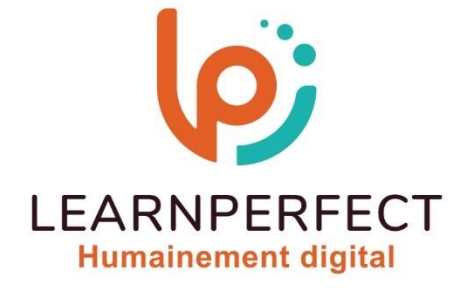

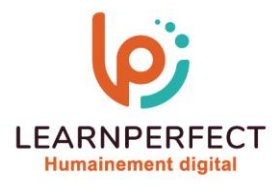

# **PROGRAMME DE FORMATION EXCEL**

## **Intitulé**

Initiation

## **Public visé**

Toute personne ayant dans son travail à mettre en place des formules et fonctions simple, ainsi que de réaliser des graphiques.

#### **Prérequis**

- o Matériel informatique et connexion internet dans le cadre des formations en distanciel et présentiel chez le Client.
- o Le logiciel concerné dans le cadre de votre formation.
- o Un test de positionnement est à réaliser en amont de la formation et conditionne l'accès à la formation adapté au niveau et objectifs de l'apprenant.

## **Durée et modalités d'accès**

Selon la modalité de dispensation de la formation

- Classe virtuelle individuelle : 8H Référence : XL-IN
- Classe virtuelle collective : 14H
	- o En inter-entreprise Référence : XL-INCER
	- o En intra-entreprise Référence : XL-INCRA
	- o Dispensé soit à distance, soit en présentiel (2 jours)

Nous contacter pour toute autre durée.

#### **Financement**

- o Tarifs : nos formations sont adaptées aux besoins des participants. Merci de nous contacter pour un devis personnalisé.
- o Formations finançables par les OPCO, dans le cadre du FNE et du CPF sous réserve d'éligibilité et d'être associées à une certification.

# **Thème de la formation**

o Permettre à l'apprenant d'acquérir de l'autonomie dans l'utilisation des formules, les fonctions simples et sur les graphiques dans Excel.

#### **Certification**

- o Optionnel : passage d'une certification au choix du stagiaire.
- o Les certifications proposées sont les suivantes : TOSA, ENI.

#### **Objectifs**

- o Insérer et modifier des formules.
- o Insérer des fonctions.
- o Utiliser l'assistant de fonctions.
- o Insérer, modifier et mettre en forme des graphiques.

10 Passage Josset 75011, Paris

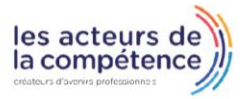

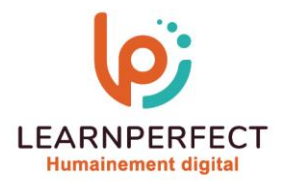

## **Contenu Pédagogique**

- **Intégrer des fonctions simples et** calculs simples dans vos tableaux
	- o Faire une Somme, une Moyenne, rechercher un Maximum ou un Minimum
	- o Somme Si, Nb Val…
	- o Faire des sous totaux
	- o Poser des formules arithmétiques simples
	- o Utiliser des parenthèses
	- o Connaitre les notions de référence absolue et semi relative

## Gérer les liaisons

- o Nommer une cellule
- o Créer des liaisons entre feuilles et classeurs
- o Modifier une fonction
- o Consolider vos données
- o Imprimer
- o Imprimer un tableau / Reporting
- o Gérer les sauts de pages
- **D** Créer et personnaliser un graphique
	- o Choisir un type de graphique
	- o Se familiariser avec les différents éléments constituant un graphique
	- o Choisir un style graphique et une disposition
	- o Créer ou modifier des graphique Sparklines
- Gérer les différents éléments d'un graphique
	- o Insérer un élément graphique (titre, légende, étiquettes de données, zone de graphique)
	- o Modifier un élément (couleur, taille), la disposition, l'emplacement du graphique
	- o Mettre en valeur certains éléments
	- o Ajouter ou supprimer un axe secondaire

# $\triangleright$  Trucs et astuces

- o Mise en forme automatique et conditionnelle
- o Modifier le thème d'Excel

10 Passage Josset 75011, Paris

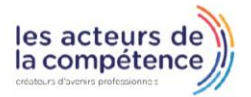

**& 01.49.59.62.62** 

& www.learnperfect.fr

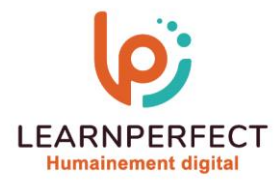

# **Moyens pédagogiques et techniques**

- o Parcours pédagogique en face à face à distance avec un formateur expert.
- o Utilisation de la classe virtuelle.
- o Méthode utilisée : en cours individuel ou collectif.
- o Les sessions seront réservées en autonomie par l'apprenant depuis sa plateforme.
- o Sessions pratiques avec exercices préparatoires et de consolidation récupérés depuis l'espace apprenant avec corrigés intégrés.
	- o Phase de pré-learning : préparation à la session à venir par la lecture de ressources pédagogiques proposés dans le support de cours.
	- o Phase de mise en pratique : durant le cours, mise en application situationnelle favorisant l'interaction et permettant d'approfondir la compréhension et d'acquérir les compétences nécessaires pour utiliser Excel avec aisance en contexte.

## **Modalités de suivi de l'exécution et appréciation des résultats**

- o Formation personnalisée, animée par un formateur dédié.
- o Audit de début de formation: évaluation préalable du niveau et recueil de besoins de l'apprenant à travers un quiz (écrit sous format de QCM).
- o En amont de la formation individuelle, le formateur étudie à partir de l'évaluation, les besoins et réponses de l'apprenant, pour adapter les cours dispensés et ainsi prescrire un parcours individualisé.
- o À l'issue de chaque session pédagogique: Compte-rendu rédigé par le formateur avec mesure des acquis.
- o Contrôle continu par le formateur tout au long de la formation.
- o Evaluations formatives tout le long de la formation : Cours par cours par rapport à une fiche de suivi.
- o Un bilan de fin de formation correspondant aux points acquis est rédigé par le formateur.
- o Délivrance d'une attestation de fin de formation : Le suivi des sessions donnera lieu à la production d'attestations de suivi de la formation certifiées par Learnperfect.

# **Modalités d'assistance et d'accompagnement**

- o Tout au long de la période d'apprentissage, l'accompagnement est assuré par des formateurs tuteurs, ayant une expérience d'au moins 3 ans dans la formation pour adulte et un formateur référent.
- o L'apprenant est également accompagné par le service relation client, joignable de 8h à 18h toute la journée, du lundi au vendredi par mail relation.client@learnperfect.fr par téléphone au +33 1 49 59 62 65.
- o Un service support est à l'écoute de l'apprenant pour toute sollicitation lors de démarrage de cours ou d'éventuels réglages à faire pour l'accès à l'espace apprenant ou à la classe virtuelle.

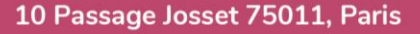

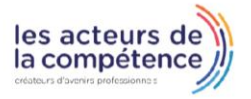

- **& 01.49.59.62.62**
- & www.learnperfect.fr

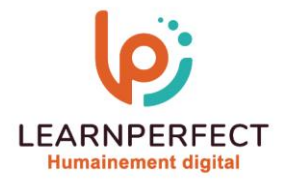

# **Délais d'accès**

o L'accès aux ressources pédagogiques est réalisé dans les 15 jours ouvrés suite à la réception du devis validé ou de la convention de stage par le bénéficiaire.

# **Accessibilité aux personnes handicapées**

o Nos formations sont accessibles aux personnes en situation de handicap. Merci de nous contacter pour toute question ou demande à ce sujet.

## **Tarifs**

o Nos formations sont adaptées aux besoins des participants. Merci de nous contacter pour un devis personnalisé.

## **Certificat qualité du prestataire**

o LearnPerfect est certifié Qualiopi.

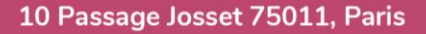

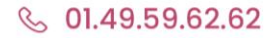

& www.learnperfect.fr

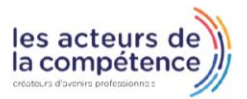